Asociación Argentina

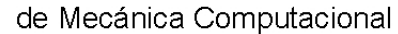

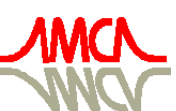

Mecánica Computacional Vol XXVIII, págs. 1237-1246 (artículo completo) Cristian García Bauza, Pablo Lotito, Lisandro Parente, Marcelo Vénere (Eds.) Tandil, Argentina, 3-6 Noviembre 2009

# **GENERACIÓN DE MALLAS DE ELEMENTOS FINITOS PARA ARTERIAS CORONARIAS A PARTIR DE IMÁGENES IVUS**

Ignacio Jonas<sup>a</sup>, Luis J. Romero <sup>a</sup>, Mariana del Fresno<sup>a,b</sup> , Juan P. D' Amato <sup>a,c</sup> and Marcelo J. Vénere<sup>a,d</sup>

<sup>a</sup>*PLADEMA, Fac. Ciencias Exactas, Universidad Nacional del Centro, Tandil, Argentina mdelfres@exa.unicen.edu.ar, http://www.pladema.net/* 

<sup>b</sup>*Comisión de Investigaciones Científicas de la Provincia de Buenos Aires (CIC)* 

<sup>c</sup>*Consejo Nacional de Investigaciones Científicas (CONICET)* 

<sup>d</sup>*Comisión Nacional de Energía Atómica (CNEA)* 

**Palabras Clave:** Reconstrucción de mallas, segmentación de imágenes, calidad de mallas

**Resumen**. El interés por el desarrollo de algoritmos para el procesamiento de imágenes médicas orientadas al estudio del funcionamiento del sistema cardiovascular ha crecido ampliamente en los últimos años. En especial, el ultrasonido intravascular (*Intra Vascular Ultra Sound* - IVUS) constituye una opción mínimamente invasiva basada en el uso de un catéter que recorre la arteria. Este tipo de imágenes permite obtener información volumétrica con alta resolución temporal y espacial, que puede ser utilizada para diagnóstico y desarrollo de aplicaciones avanzadas de análisis.

En este trabajo se presenta una herramienta computacional para la detección de las paredes de arterias coronarias a partir de series de imágenes tomadas por un sensor de IVUS. Debido a las características de los datos analizados, previamente a la segmentación se aplica un algoritmo de filtrado espacial que permite la reducción de ruido. Para la detección del contorno de la arteria, se requiere la ubicación manual de algunos puntos en uno de los cortes transversales para determinar un contorno inicial interior, el cual luego se deforma automáticamente para ajustarlo a la pared arterial. Dada la similitud entre las imágenes consecutivas de la secuencia, la información de la segmentación en un corte se considera en el siguiente, para llevar a cabo la deformación del contorno estimado en forma iterativa. Finalmente, en base a los contornos individuales detectados es posible reconstruir una serie de mallas de superficie que describen la estructura arterial en los diferentes ciclos cardiacos de sístole y diástole. Para asegurar la calidad de las geometrías se aplica un algoritmo iterativo basado en cambios de topología, suavizado y proyección sobre la malla original. Dicho algoritmo logra mejorar la calidad de los elementos con pérdida de volumen despreciable o nula, en tiempos razonables.

Las pruebas experimentales realizadas muestran que el algoritmo permite obtener mallas de calidad superior a la que se puede generar a partir de otros tipos de imágenes, con una excelente definición de la sección arterial. Resta explorar la combinación de información de IVUS y otras modalidades como angiografías o resonancias magnéticas, a fin de lograr la reconstrucción tridimensional completa de las arterias teniendo en cuenta su disposición espacial, lo que contribuirá ampliamente a la representación virtual de procedimientos diagnósticos o quirúrgicos.

### **1 INTRODUCCIÓN**

El procesamiento y visualización de imágenes digitales tridimensionales (3D) constituye un área de creciente investigación. En particular, se ha manifestado gran interés por el desarrollo de algoritmos para el tratamiento de imágenes médicas orientado al estudio del funcionamiento cardiovascular, con el fin de contribuir al tratamiento de afecciones de las arterias coronarias, registradas como una de las principales causas de mortalidad en el mundo (Naghavi et al. 2003).

Entre las diferentes modalidades de imágenes médicas utilizadas para el estudio de la anatomía cardíaca, la angiografía ha sido una opción comúnmente adoptada para la evaluación de enfermedades coronarias. Sin embargo, ciertas limitaciones inherentes de esta técnica impulsaron la necesidad de aplicar nuevas modalidades diagnósticas como el ultrasonido intravascular (*Intra Vascular Ultra Sound -* IVUS). Esta técnica constituye una opción mínimamente invasiva basada en el uso de un catéter dotado de un transductor ultrasónico que recorre la arteria generando vistas ´in vivo´ de la anatomía arterial. Este tipo de imágenes permite obtener información volumétrica con alta resolución temporal y espacial, la cual puede ser utilizada para el desarrollo de aplicaciones avanzadas de soporte al diagnóstico de enfermedades cardiovasculares, terapia para su tratamiento y supervisión de intervenciones coronarias. A partir de imágenes de IVUS es posible describir el lumen y las paredes de los vasos sanguíneos, incluyendo las alteraciones que se producen en los mismos, responsables de numerosos problemas tratados en medicina cardiovascular (Zhang et al. 1998, Liang et al. 2006). Sin embargo, su procesamiento suele presentar un gran desafío ya que esta tecnología basada en ultrasonido por lo general genera imágenes con transiciones difusas entre objetos, bajo contraste y alto contenido de ruido. Estos inconvenientes imponen ciertas restricciones sobre el tipo de algoritmos que pueden aplicarse, requiriendo por lo general un pre-procesamiento mediante filtros de suavizado. Además, durante la captura de las imágenes también suelen producirse desplazamientos y rotaciones del catéter, principalmente introducidos por el movimiento cardiaco y la deformación no-uniforme del tejido.

Este trabajo presenta un método computacional para la detección de las paredes arteriales y estructuras de tejidos a partir de imágenes de IVUS, disponibles en formato estándar DICOM (Mildenberger et al. 2002). La herramienta desarrollada contempla el filtrado y segmentación de las imágenes mediante algoritmos basados en regiones y deformación de contornos, con incorporación de información previa. Además se incluye la generación de la reconstrucción de superficie a partir de las secciones bidimensionales a los cuales, para asegurar la calidad de las geometrías, se les aplica un algoritmo iterativo de topología, suavizado y proyección. Gracias a este algoritmo se mejoran notablemente las superficies con pérdida de volumen despreciable o nula en tiempos razonables. Esta superficie puede apreciarse mediante una interface gráfica desarrollada para la visualización tridimensional de las imágenes y de los procedimientos aplicados. El trabajo se enmarca dentro de un proyecto más general orientado al modelado y simulación computacional de sistemas hemodinámicos y sus aplicaciones al estudio de enfermedades cardiovasculares. Se pretende contribuir de este modo al desarrollo de aplicaciones médicas orientadas al estudio del sistema cardiovascular para detección temprana de enfermedades cardíacas y su tratamiento, como así también en la representación en forma virtual de procedimientos diagnósticos o quirúrgicos.

### **2 ADQUISICIÓN Y PRE-PROCESAMIENTO DE LAS IMÁGENES DE IVUS**

Las ondas sonoras de alta frecuencia generadas por la tecnología IVUS se transmiten mediante un transductor colocado en el extremo de un catéter, el cual se introduce por una arteria hasta llegar incluso al corazón. Las ondas rebotan de las paredes arteriales y vuelven al transductor en forma de ecos, convirtiéndose en señales eléctricas capaces de crear imágenes de las arterias coronarias y otros vasos del organismo. La velocidad de recorrido es del orden de 0.5mm/seg, generando unas 30 imágenes por segundo de las secciones transversales, lo que implica que la distancia resultante entre cortes es aproximadamente de 0.017 mm. Las imágenes obtenidas a través del IVUS permiten obtener información sobre el interior de los vasos sanguíneos y eventualmente detectar la presencia y tamaño de lesiones, cuya medición resulta de interés para el diagnóstico de afecciones. Las capturas de las imágenes (Figura 1-a) se realizan en formato DICOM, el cual se considera un estándar para la comunicación y almacenamiento de imágenes médicas, conformando series que poseen un promedio de 1000 secciones transversales, cada una de  $512 \times 512$  puntos.

Un inconveniente comúnmente asociado a los estudios de IVUS es la presencia de ruido y transiciones borrosas entre tejidos que pueden dificultar la detección y reconocimiento de los objetos presentes, por lo que generalmente se aplica una primera etapa de filtrado espacial a fin de suavizar las imágenes (Castleman, 1996). Estas técnicas generalmente se basan en cálculos sencillos en el entorno local de cada pixel de la imagen que provocan la atenuación de las altas frecuencias para suprimir los detalles finos, pero manteniendo las bajas frecuencias que determinan la intensidad media y el contraste global. El problema con la utilización de este tipo de filtros es que suelen borronear los bordes y justamente éstos contienen información importante para la detección de objetos. Por este motivo se estudiaron distintas alternativas y se seleccionó el filtro basado en mediana ya que permite conservar mejor los bordes. Dadas las características de las imágenes consideradas, fue necesario aplicar el filtro considerando entornos de un cierto radio *r* suficientemente extenso para lograr un efecto apropiado para el procesamiento posterior (Figura 1-b y c).

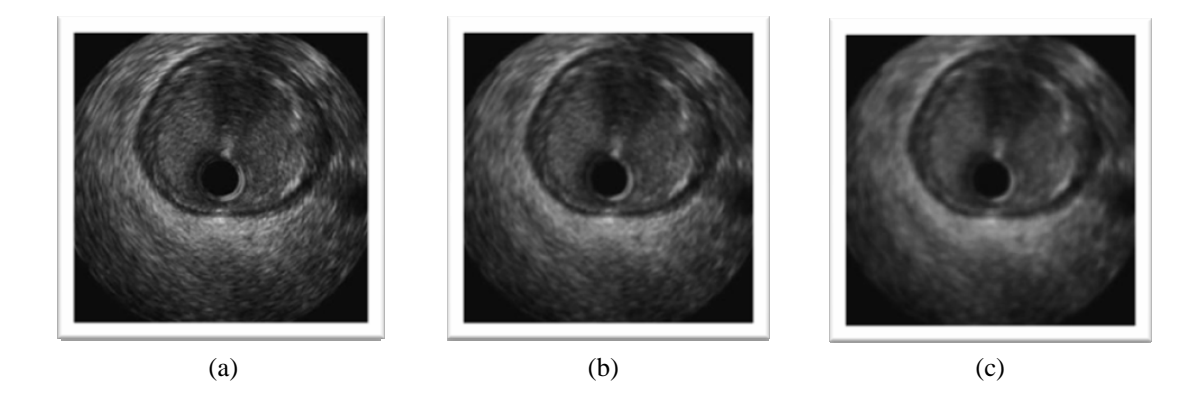

Figura 1. Imagen por ultrasonido intravascular: sección original que muestra el interior de una arteria coronaria (a), aplicación de filtro mediana con *r* = 3 (b) y *r* = 5 (c)

# **3 DETECCIÓN DE LA PARED ARTERIAL**

### **3.1 Aproximación inicial**

Luego de haber pre-procesado las imágenes correspondientes a las sucesivas secciones transversales, el paso siguiente consiste en detectar los contornos correspondientes a la pared del vaso sanguíneo. A tal fin, se han propuesto diversos métodos de segmentación automática o asistida, los cuales generalmente se basan en características de discontinuidad o similitud de los elementos de la imagen (Pham et al. 2000). Los métodos orientados a la detección de

discontinuidades o fronteras entre objetos se denominan basados en bordes (Castleman, 1996). En general, estos métodos trabajan bien sobre datos con buen contraste pero son altamente sensibles al ruido y en general requieren un proceso posterior para remover bordes inválidos o conectarlos de modo de obtener regiones cerradas. Por otro lado, los métodos que intentan identificar zonas de la imagen a partir de alguna propiedad de similitud se conocen como métodos basados en regiones. En especial, los algoritmos de crecimiento de regiones (RG) (Adams and Bischof, 1994) se orientan a la búsqueda de regiones homogéneas, a partir de un conjunto inicial de puntos, conocidos como semillas. El principio básico del método consiste en agrupar pixeles con características similares, ya sea intensidad, color, textura, etc., de acuerdo a un criterio prefijado, considerando además la proximidad espacial y conectividad de los elementos de la imagen. Este enfoque ofrece varias ventajas sobre otras técnicas convencionales y el algoritmo resulta generalmente más estable con respecto al ruido. Además, el criterio de homogeneidad puede estar basado en diversas condiciones sobre los datos de la imagen, permitiendo eventualmente la incorporación de información sobre la imagen.

Para la detección de las paredes arteriales, en este trabajo se aplicó inicialmente una técnica basada en RG, la cual ya fue probada exitosamente para la detección de estructuras cerebrales (del Fresno et al. 2009). Para comenzar el proceso de crecimiento dentro de una región se necesita al menos una semilla, a partir de la cual gradualmente se incorporan los puntos vecinos que satisfacen el criterio establecido. En el caso de las imágenes de IVUS, el usuario debería seleccionar simplemente un pixel que se encuentre en el interior de la arteria. Para facilitar la tarea, la aplicación permite inspeccionar el volumen con el fin de elegir una imagen en la que se distinga la pared arterial con mayor facilidad. Además de establecer una inicialización para el proceso de crecimiento, en este paso se incorpora conocimiento valioso acerca de las propiedades estadísticas de la región de interés, que el algoritmo de segmentación utilizará para completar el proceso de crecimiento. A partir del conjunto de puntos internos a la arteria, se realiza una comparación de los vecinos que los rodean. Entre los diferentes criterios evaluados, el que obtuvo mejor resultado se basa en un algoritmo de crecimiento en dos etapas. Inicialmente se aplica una comparación simple con tolerancia, la cual provee resultados aceptables pero puede generar huecos y poca definición en los bordes. Para mejorar esta segmentación, luego se aplica una estimación del gradiente direccional que refina el resultado del paso anterior sobre las imágenes filtradas que componen la secuencia de IVUS de modo de lograr una segmentación inicial, donde se puede apreciar la pared arterial aunque con algunos segmentos discontinuos.

Para la segmentación del contorno, el usuario simplemente debe clickear algunos puntos en sentido horario, describiendo un círculo aproximado en el interior a la arteria (Figura 2-a). Automáticamente, la aplicación genera otros puntos intermedios entre los indicados para completar el contorno cuyo resultado final servirá como base para la posterior detección de la arteria (Figura 2-b). La cantidad de puntos adicionales es parametrizable, de modo que la curva inicial puede ser más o menos densa.

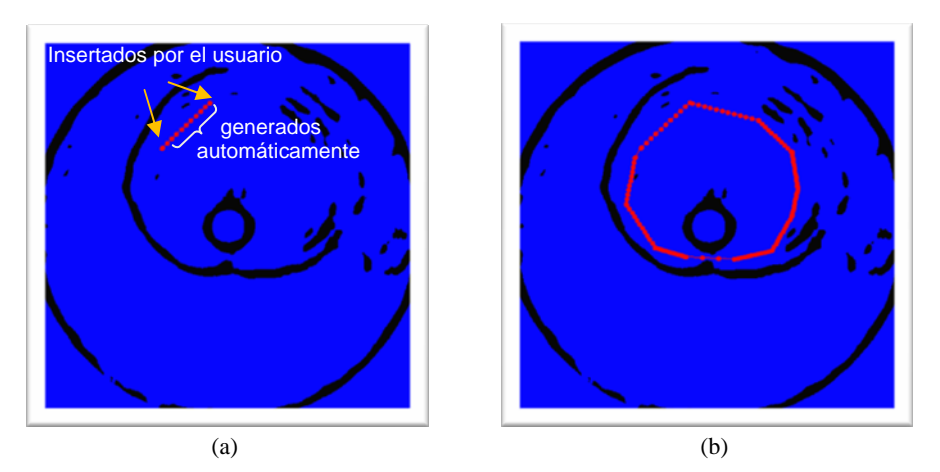

Figura 2. Contorno inicial marcado por el usuario (rojo): Selección y puntos generados automáticamente (a). Resultado final marcado a partir de los puntos indicados por el usuario (b).

### **3.2 Expansión del contorno**

Desde el contorno inicial, el siguiente paso consiste en la expansión del contorno hacia las paredes arteriales en dirección de las normales a cada punto del contorno, teniendo en consideración las características de la imagen. Para obtener la normal *N* en un punto *p* se promedian los vectores normales de los segmentos adyacentes  $\overline{p-p_1}$  y  $\overline{p-p_2}$ , las cuales se obtienen como  $n_1 = \left[ -(p_v - p_{1v}), (p_x - p_{1x}) \right]$  y  $n_2 = \left[ -(p_{2v} - p_v), (p_{2x} - p_x) \right]$ , respectivamente (Figura 3). Entonces,  $N = [n_{1x} + n_{2x})/2$ ,  $(n_{1y} + n_{2y})/2$ .

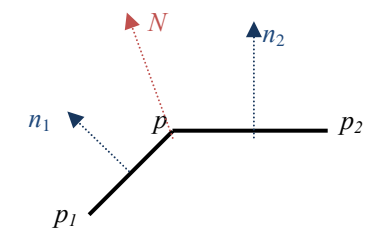

Figura 3. Cálculo de normales en puntos del contorno

Siguiendo la dirección normal, se busca determinar los puntos de corte con la pared arterial, mediante el siguiente procedimiento:

- 1. Detección de paredes candidatas: cada punto del contorno se expande en sentido de la normal y al encontrar un pixel negro (posible pared), éste se almacena en una lista temporal. Se continúa avanzando, salteando los pixeles negros consecutivos, en búsqueda de una nueva posible pared. Por ejemplo, en la Figura 4-a se muestra cómo, avanzando sobre el vector normal *n* al punto *p*, se detectan 4 posibles paredes dadas por los puntos  $L_1, L_2, L_3, L_4.$
- 2. Selección de pared de corte: para determinar un punto entre los candidatos se consideran dos parámetros de tolerancia.

*a. Máxima Distancia entre dos puntos (MD2P).* Teniendo en cuenta el punto *np1*  anteriormente desplazado a partir de *p1*, el nuevo punto desplazado a partir del siguiente punto del contorno *p2*, no debe estar a una distancia euclídea *d* mayor que *MD2P*. Por ejemplo, considerando los nuevos posibles puntos  $L_i$ , al evaluarlos se obtiene que sólo  $L_2$ satisface que  $d(np_1, L_2) \leq MD2P$ , por lo tanto este será el punto seleccionado.

*b. Tolerancia de Distancia mayor (TDM):* Algunos puntos no siempre pueden determinarse con el criterio anterior, sino que deben ser inferidos dado que no se ha podido encontrar la pared real en la imagen. Entonces, si para un punto p<sub>2</sub>, su punto desplazado *np* está a una distancia mayor que *TDM* (Figura 4-b), se asume que no corresponde a la pared real y se toma como distancia de corte la misma distancia que recorrió el punto anterior p1, determinando así el punto *np2*.

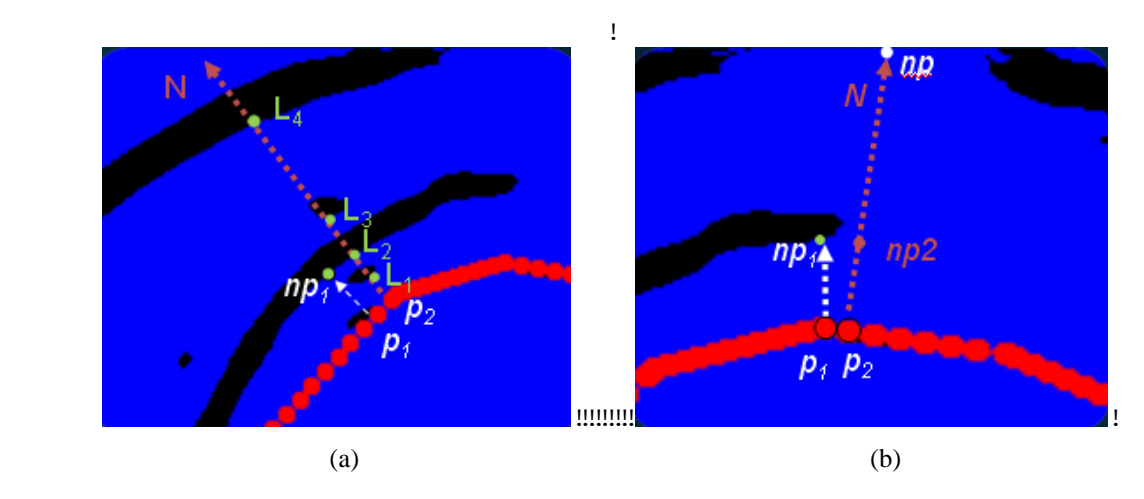

Figura 4. Detección de pared: por tope de distancia *MD2P* (a), estimación por comparación *TDM* (b)

Aplicando el algoritmo al contorno inicial (rojo) se realiza la expansión hacia la pared de la arteria coronaria (verde). En la Figura 5-a se muestra el resultado obtenido considerando la acción de los dos criterios mencionados anteriormente. En contraste, la Figura 5-b muestra un ejemplo de aplicación del algoritmo sin tener en cuenta estos parámetros de tolerancia. Como puede observarse, se registran varios inconvenientes durante la expansión que llevan el contorno más allá de la pared e incluso algún error en el sentido de la expansión en la parte inferior de la imagen.

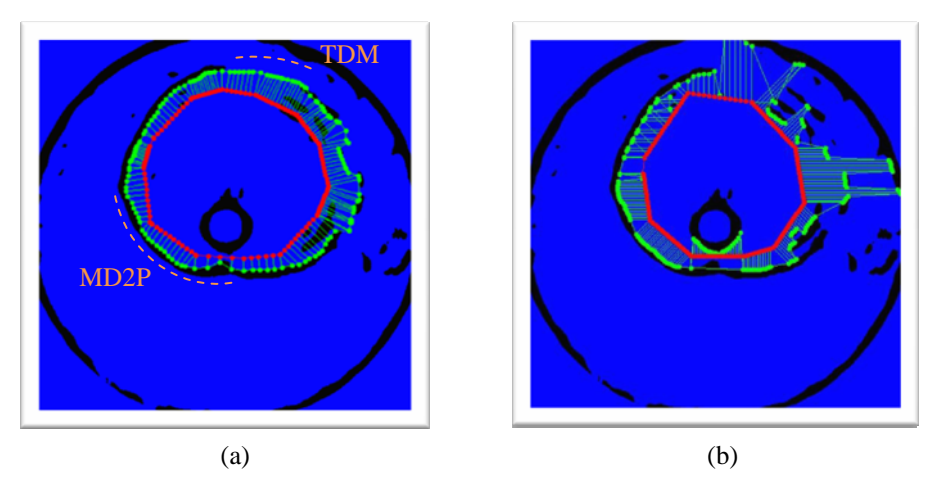

Figura 5. Expansión inicial a partir del contorno inicial (rojo): contorno expandido automáticamente considerando *MD2P* y *TDM* (a), expansión sin considerar tolerancia, con errores (b)

### **3.3 Segmentación de cortes sucesivos**

Con el fin de realizar la detección de la superficie completa de la arteria es necesario delimitar el conjunto de contornos individuales. Entonces, a partir del contorno delimitador encontrado previamente  $(C_1)$ , el procedimiento consiste en encogerlo de forma parcial para formar el contorno  $C_r$ , como se muestra en la Figura 6-a. Éste se ubica como contorno inicial en la siguiente imagen de la secuencia y se aplica nuevamente el algoritmo de expansión descripto. Este proceso se repite en forma iterativa para el resto de las imágenes. De esta manera, se obtiene como resultado una serie de contornos correspondientes a la pared arterial sobre todas las secciones transversales que componen el estudio de IVUS.

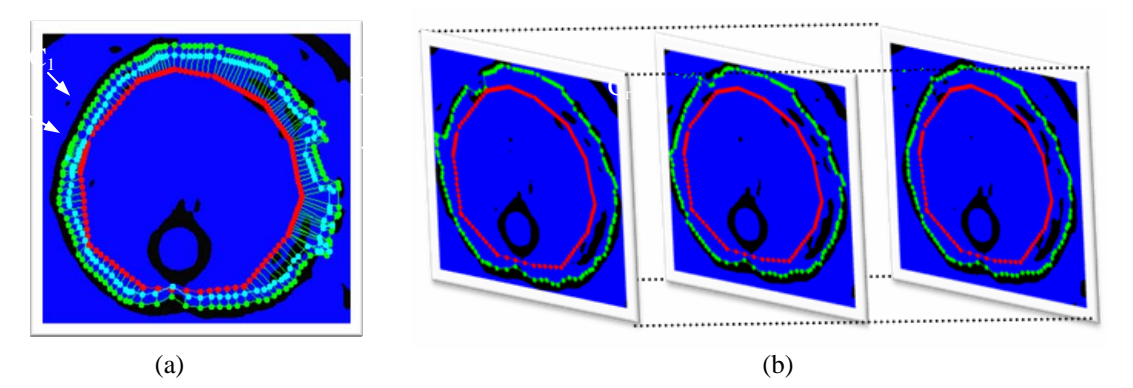

Figura 6. Detección de la serie de contornos: propagación con reducción del contorno en el siguiente corte (a), detección de paredes en sucesivas secciones transversales (b)

# **4 DETECCIÓN DE LA PARED ARTERIAL**

#### **4.1 Generación de la triangulación**

Considerando los contornos determinados anteriormente por medio de la expansión iterativa se genera una malla que será utilizada para graficar en 3D una aproximación de la pared interna de la arteria coronaria. Para esto, se debe generar una triangulación entre los puntos de cada uno de los contornos. Si el contorno *C* contiene los vértices  $V_{c1}$ ,  $V_{c2}$ , ...,  $V_{cn}$  y el contorno consecutivo *D* contiene los vértices  $V_{d1}$ ,  $V_{d2}$ , ...,  $V_{dn}$ , entonces la triangulación se realiza entre los vértices de *C* y *D* agregando por ejemplo el triángulo  $(V_{c1}, V_{c2}, V_{d1})$ . Este orden de triangulación se mantiene para la totalidad de los vértices, de modo de forzar que la normal a cada uno de los triángulos apunte hacia el exterior de la arteria (Figura 7-a). Por lo tanto, el segundo triángulo será ( $V_{c2}$ ,  $V_{d2}$ ,  $V_{d1}$ ). En la Figura 7-b se muestra una triangulación parcial con los primeros cuatro vértices de cada contorno.

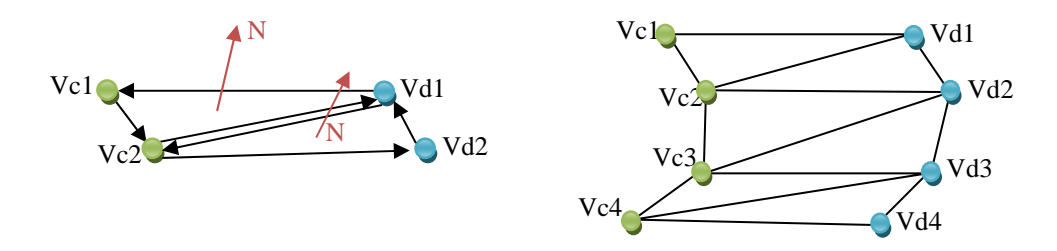

Figura 7. Generación de la malla de superficie: formación de triángulos y dirección de normales (a), porción de la malla de triángulos (b)

### **4.2 Algoritmo de mejora de la calidad de las mallas**

Los elementos de las mallas generadas con esta estrategia pueden ser algo irregulares, con ángulos agudos, dado naturalmente por la direccionalidad que tiene el algoritmo en la formación de los triángulos. Estos ángulos agudos indican una mala calidad de los elementos, por lo que es necesario aplicar alguna estrategia de mejora de los mismos a fin de poder utilizar dicha malla en métodos de cálculo científicos.

La calidad de los elementos se mide a partir de la relación entre el área respecto del cuadrado de la suma de los lados del elemento (Ec. 1). En el caso de triángulos, la calidad es máxima para un equilátero.

$$
Q = \frac{A}{\sum L_i^2} \tag{1}
$$

La estrategia utilizada consiste en un algoritmo de mejora iterativa de la calidad de los elementos basada en cambios topológicos de aristas (intercambios, añadido o colapso), suavizado gaussiano y finalmente proyección a la malla original. Mediante estos pasos se logran elementos de buena calidad con mínima pérdida del volumen original, paso crítico para la utilización en simulaciones.

Para el paso de suavizado, se probaron dos filtros igualmente efectivos:

- el promedio con respecto a la posición de los vecinos, basado en un filtro gaussiano:

$$
\vec{x} = \frac{\sum_{i=0}^{nVecinos} \vec{x}_i}{\#Vecinos}
$$
 (2)

- un filtro pasa-bajo basado en el algoritmo de Taubin (1995).

Aunque el filtro gaussiano desplaza mucho más a los elementos de su posición original, la proyección luego los vuelve a ubicar sobre la superficie y permite acelerar la convergencia del algoritmo.

### **5 RESULTADOS**

Los algoritmos descriptos para la detección y reconstrucción 3D de paredes arteriales en imágenes de IVUS fueron implementados en una herramienta open-source desarrollada en lenguaje Java. El sistema utiliza tecnología orientada objetos, permitiendo instanciar diferentes algoritmos de segmentación o filtrado dinámicamente, cada uno corriendo en un thread independiente. La herramienta permite inspeccionar las imágenes originales del estudio IVUS, las imágenes filtradas y también se muestra la reconstrucción tridimensional obtenida.

En las pruebas realizadas a partir de diferentes estudios se obtuvieron segmentaciones parciales de las arterias, en las que pudieron detectarse los contornos de la pared arterial. Por triangulación a partir de los puntos que conforman los contornos se pudo generar posteriormente el modelo de superficie que representa la estructura arterial en cada caso. En la Figura se muestra un sector de la superficie generada a partir de una de las series de imágenes, incluyendo una vista en la que puede apreciarse el detalle de la triangulación. Para la visualización de la arteria, la herramienta incluye funcionalidad basada en OpenGL y se incluye la posibilidad de recorrerla en cualquier dirección y profundidad ya que utiliza el sistema WASD en conjunto con el mouse como método de desplazamiento. En las Figuras 8 y 9 se pueden apreciar diferentes vistas de las superficies generadas correspondiente a uno de los estudios analizados, tanto del exterior como del interior de las mismas.

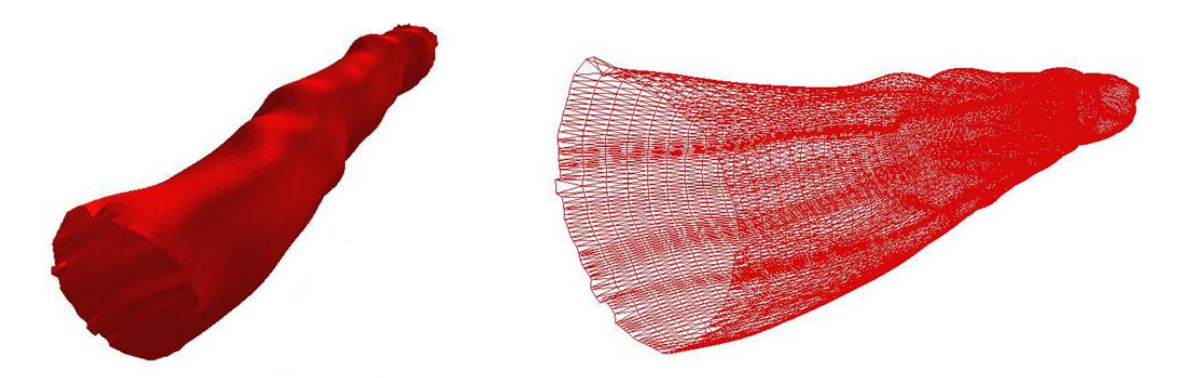

Figura 8. Vistas exteriores de superficies correspondientes a un sector de arteria coronaria (izq.), con detalle de la triangulación (der.)

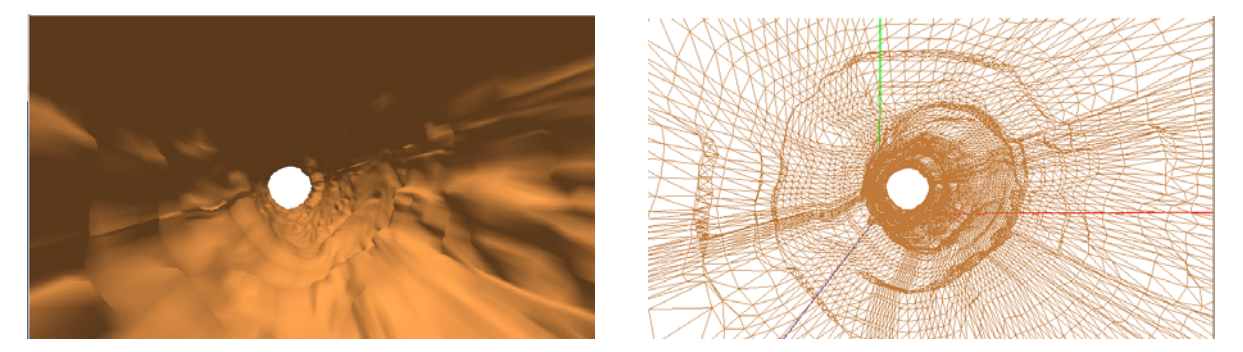

Figura 9. Vistas del interior de una malla de una arteria coronaria (izq.) y detalle de la triangulación (der.)

En la Figura 10 se muestran gráficos resultantes de la medición de la calidad de los elementos de la malla segmentada y de la resultante de utilizar la estrategia de mejora de la triangulación. Para su mejor apreciación, se aplicó una pseudo-coloración en la que se identifican con azul la calidad alta (1) y en rojo la calidad más baja (0).

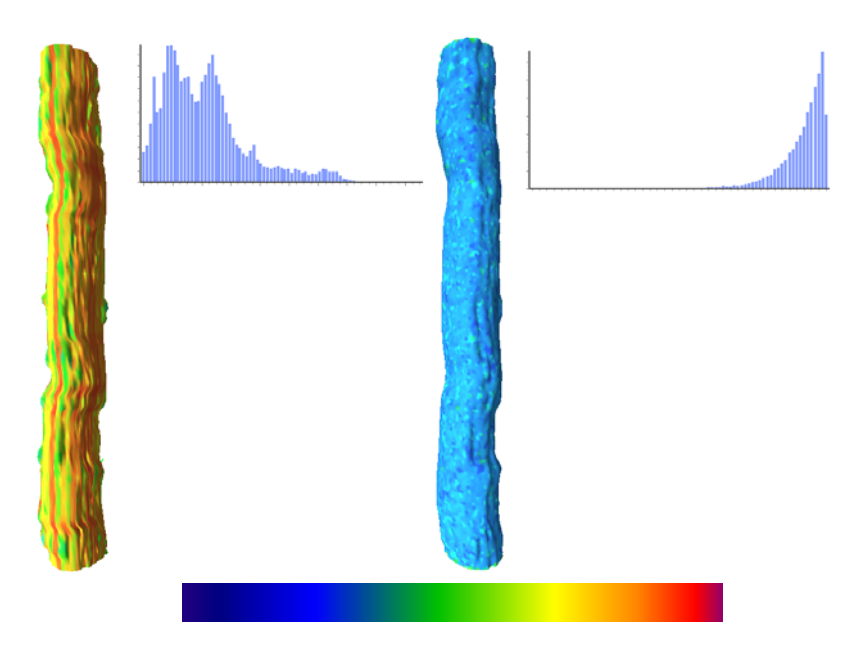

Figura 10: mallas de superficie y distribución de calidades: original (izq.), optimizada (der.), paleta de pseudocolor (abajo)

### **6 CONCLUSIÓN**

En este trabajo se presentó una estrategia para la segmentación de series de imágenes DICOM correspondientes a estudios de ultrasonido intravascular y la generación de la malla de superficie correspondiente. Se desarrolló una estrategia para la detección de la pared arterial a partir de las imágenes filtradas, la cual permitió obtener resultados de segmentación muy aceptables que muestran la aplicabilidad del método para el modelado de las arterias coronarias, incluyendo la posibilidad de detectar los diferentes ciclos cardiacos de sístole y diástole. Además, es posible pensar en su aplicación en el estudio de afecciones cardiacas, detección de microcalsificaciones, riesgo de roturas de placas y colocación de stents. Para asegurar la calidad de las geometrías se aplicó un algoritmo iterativo de suavizado, modificación de la topología y proyección sobre la malla original, el cual logra mejorar la calidad de los elementos con pérdida de volumen despreciable o nula, en tiempos razonables.

La velocidad de avance del catéter es controlada, por lo que se puede inferir la longitud de la arteria, pero el tipo de estudio no brinda información sobre su ubicación espacial, por lo que la superficie así obtenida será un tubo recto sin curvatura en la dirección axial. Como extensión entonces, se explorará la combinación de información de IVUS y angiografía o MRI coronaria con el fin de lograr la reconstrucción tridimensional completa de las arterias y su disposición espacial, lo que contribuirá a la representación virtual de procedimientos diagnósticos o quirúrgicos.

### **7 AGRADECIMIENTOS**

Agradecemos la colaboración del Dr. Raúl Feijóo y personal del Laboratorio Nacional de Computación Científica, Petrópolis, Brasil y del Dr. Ignacio Larrabide, Networking Research Center on Bioengineering, Biomaterials and Nanomedicine, Universitat Pompeu Fabra, Barcelona, España.

## **REFERENCIAS**

- Adams R., Bischof L., Seeded Region Growing, *IEEE Trans. Pattern Analysis and Machine Intelligence*, 16(6): 641-7, 1994.
- Castleman K., *Digital Image Processing*, NJ: Prentice Hall, 1996.
- del Fresno M., Vénere M., Clausse A., A combined region growing and deformable model method for extraction of closed surfaces in 3D CT and MRI scans, *Computerized Medical Imaging and Graphics*, 33: 369-376, 2009.
- Liang Y., Oakeson K., Zhu H., Friedman M., Estimation of arterial wall strain based on IVUS image registration, *Proceedings of the 28th IEEE EMBS Annual International Conference*, USA, Aug 30-Sept 3, 2006.
- Mildenberger P., Eichelberg M., Martin E., Introduction to the Dicom Standard, *European Radiology*, 12:920-927, 2002.
- Naghavi M., Libby P., Falk E. et al., From vulnerable plaque to vulnerable patient A call for new definitions and risk assessment strategies: Part I, *Circulation*, 108: 1664-1672, 2003.
- Pham D., Xu C., Prince J., A Survey of current methods in medical image segmentation, *Annual Review of Biomedical Engineering*, 2:315-37, 2000.
- Taubin G., A signal processing approach to fair surface design, *Computer Graphics Proceedings*, 351-358, 1995.
- Zhang X., McKay C. R., Sonka M. Tissue characterization in intravascular ultrasound images, *IEEE Transactions on Medical Imaging*, 17(6): 889–899, 1998.